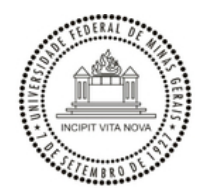

UNIVERSIDADE FEDERAL DE MINAS GERAIS FACULDADE DE MEDICINA CENTRAL DE COMPRAS - Campus saúde

# **OFÍCIO Nº 4/2024/MEDICINA-SCO-UFMG**

Belo Horizonte, 11 de março de 2024.

Aos Coordenadores, Professores, Chefes de Seções e demais pesquisadores da FM/UFMG e EENF/UFMG.

Assunto: **Cronograma de contratações de 2024.**

Senhores(as),

Visando à melhor execução dos processos de compras e contratação de serviços a serem realizados durante o exercício de 2024, apresentamos as datas limites para recebimento dos Documentos de Formalização de Demandas referentes às contratações contidas no Anexo I deste documento. No Anexo II consta o quadro de Tarefas exigidas para a Instrução dos Processos de Compras.

O conteúdo desse documento visa garantir a economicidade e agilidade nas aquisições, que serão agrupadas de acordo com sua natureza, atendendo ao disposto no [Decreto nº 10.947, de 25 de janeiro de 2022.](https://www.planalto.gov.br/ccivil_03/_ato2019-2022/2022/Decreto/D10947.htm#art1)

Pedimos a colaboração de todos para que enviem suas demandas dentro dos prazos abaixo. Pedidos enviados após a data estabelecida não serão atendidos.

Atenciosamente,

**CAROLINA TEIXEIRA DE MELO**

Diretora da Central de Compras - Campus Saúde

**PROF. ALAMANDA KFOURY PEREIRA** Diretora da Faculdade de Medicina

**PROFª SÔNIA MARIA SOARES**

Diretora Escola de Enfermagem - UFMG

## **ANEXO I**

### **CRONOGRAMA PARA ENVIO DE REQUISIÇÃO DE COMPRAS/SERVIÇOS REFERENTES AO EXERCÍCIO DE 2024**

O usuário interessado na contratação de materiais/serviços deverá encaminhar sua requisição por meio do SEI, observando-se o cronograma abaixo e o quadro de tarefas (Anexo II).

É de inteira responsabilidade do requisitante o acompanhamento do processo no SEI até a finalização da demanda, a fim de atender quaisquer solicitações que se façam necessárias.

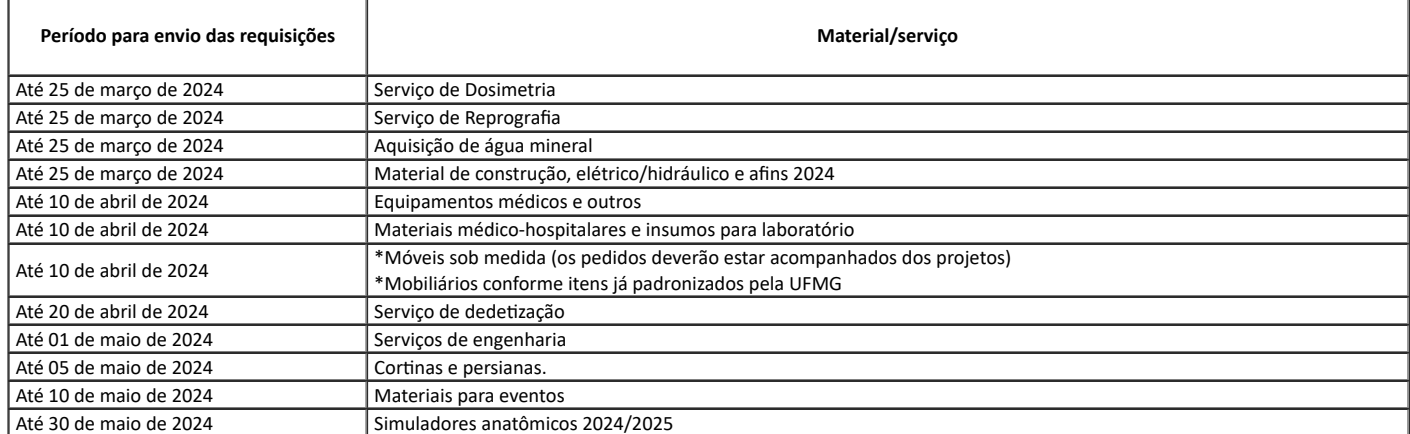

### 12/03/2024, 17:21 SEI/UFMG - 3059532 - Ofício

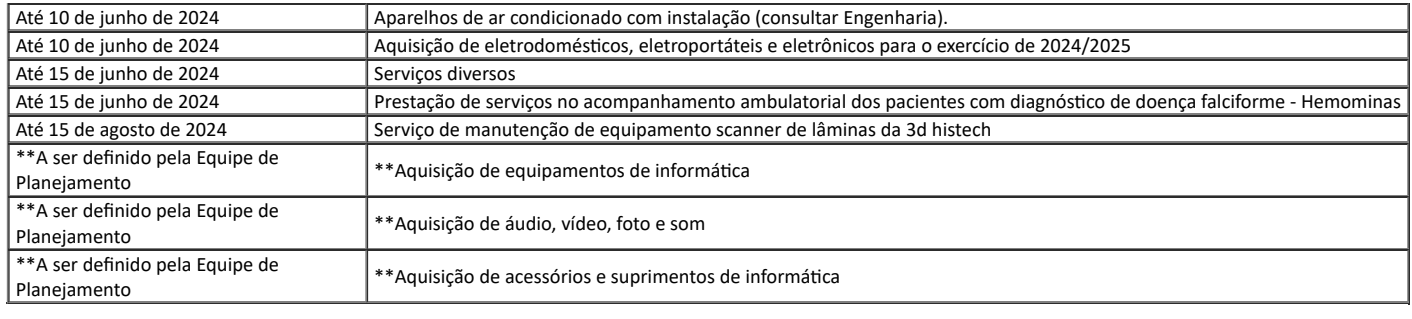

#### **As requisições realizadas em 2024 têm previsão para conclusão no final do ano.**

\* **Móveis sob medida** deverão estar acompanhados pelos respectivos projetos. Em caso de dúvidas, consulte o Setor de Engenharia e Arquitetura. \*\* Equipamentos, acessórios e suprimentos de informática, áudio, vídeo, foto e som - o levantamento das demandas de todos os setores, departamentos e centros será realizado pelo CINS (Faculdade de Medicina) e pela equipe de planejamento a ser instituída no âmbito da Escola de Enfermagem, com base no Plano de Contrações Anual de 2024, não sendo necessário o envio de processo pelos requisitantes.

Esta Central de Compras disponibiliza um **Agente de Compras** para esclarecimento de dúvidas aos **requisitantes da Faculdade de Medicina**, através do e-mail agentedecompras@medicina.ufmg.br ou no ramal 9656, de 12:00 às 17:30hs)

Os requisitantes da **Escola de Enfermagem** devem se dirigir à **Superintendência Administrativa da unidade** para esclarecimentos de dúvidas.

#### **ANEXO II**

# **PROCESSOS DE COMPRAS E CONTRATAÇÃO**

Ao constatar a necessidade de aquisição de material para o desenvolvimento das atividades em sua Unidade, o gestor deverá iniciar o processo de aquisição, no SEI, observando-se o quadro de tarefas abaixo:

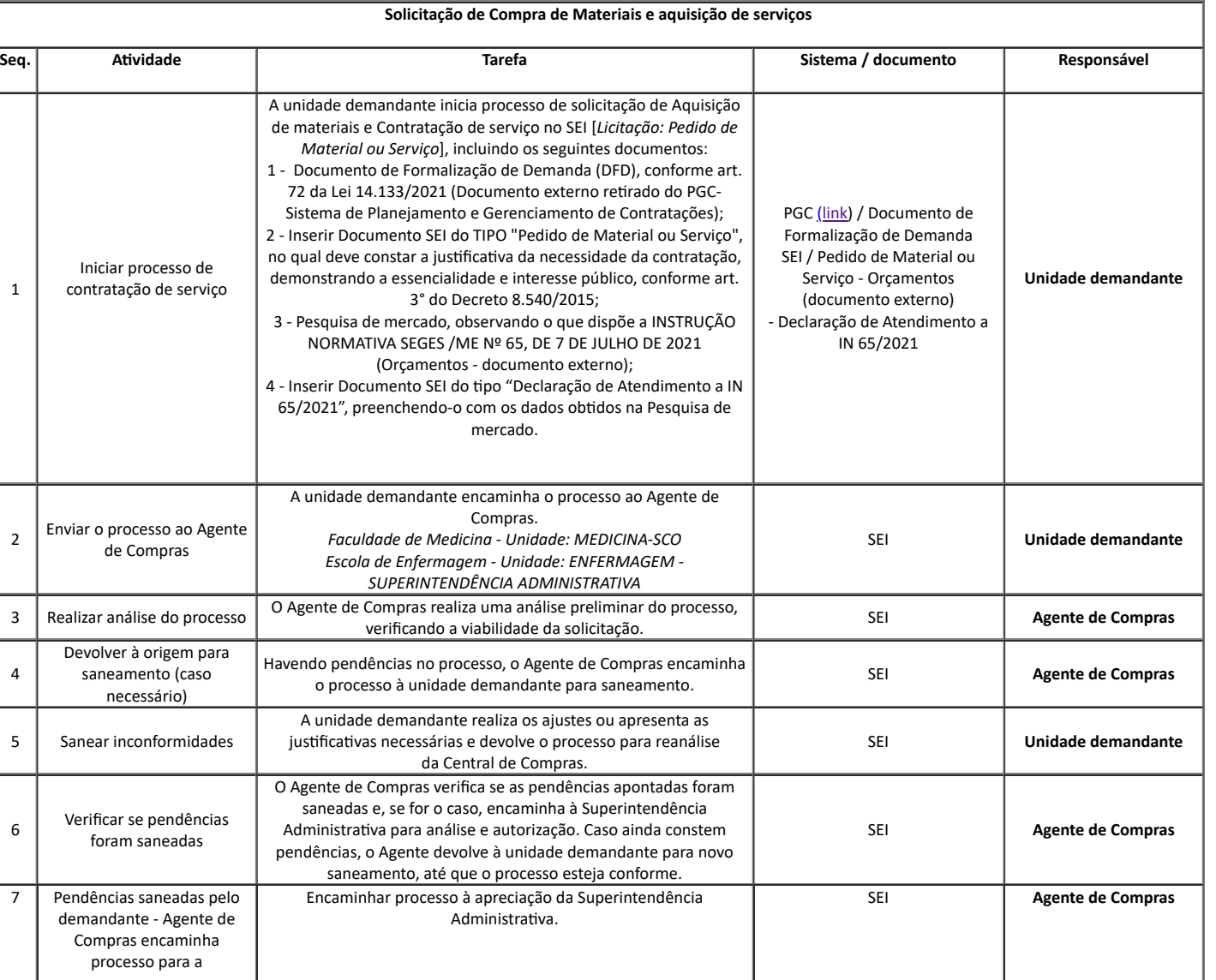

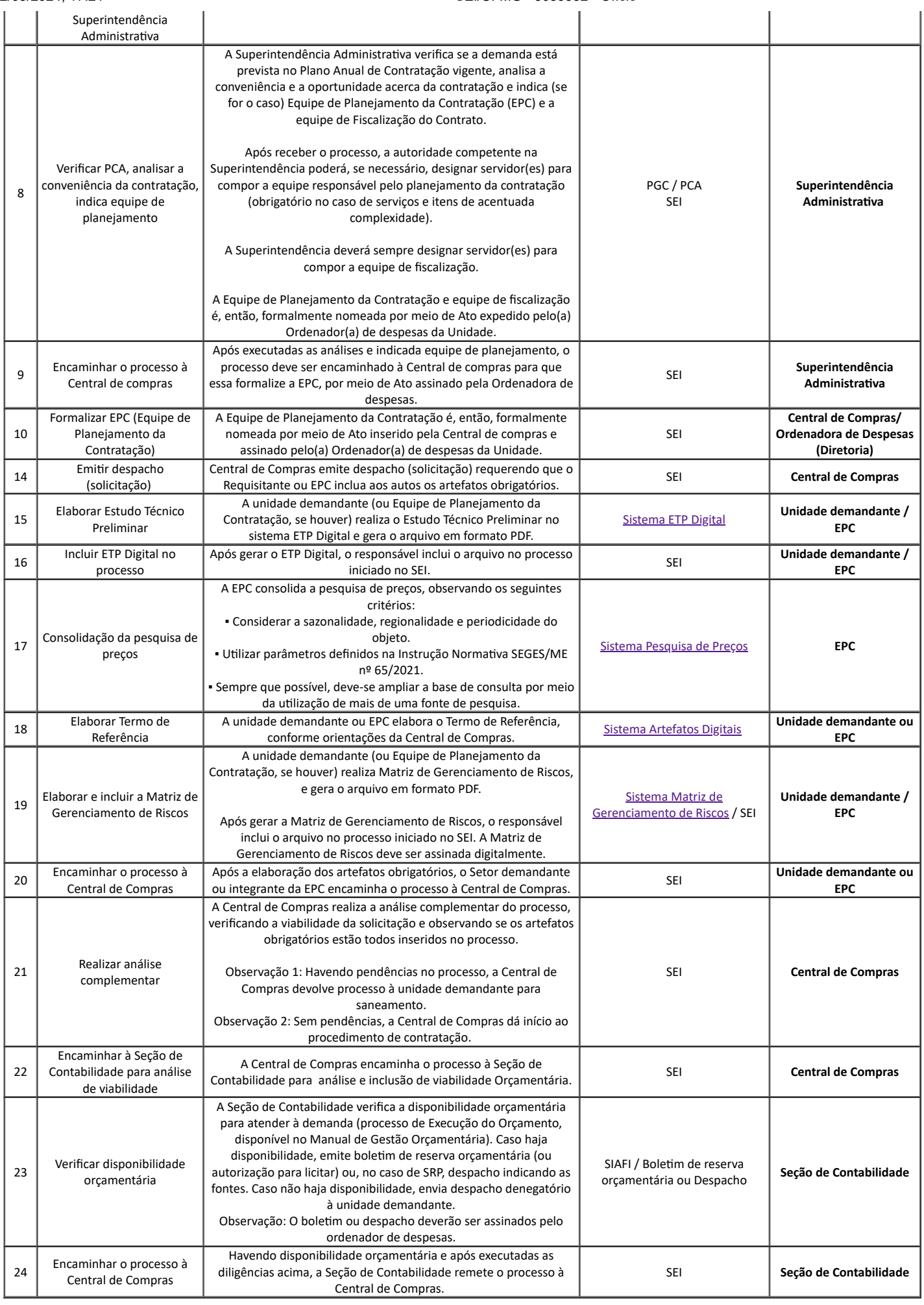

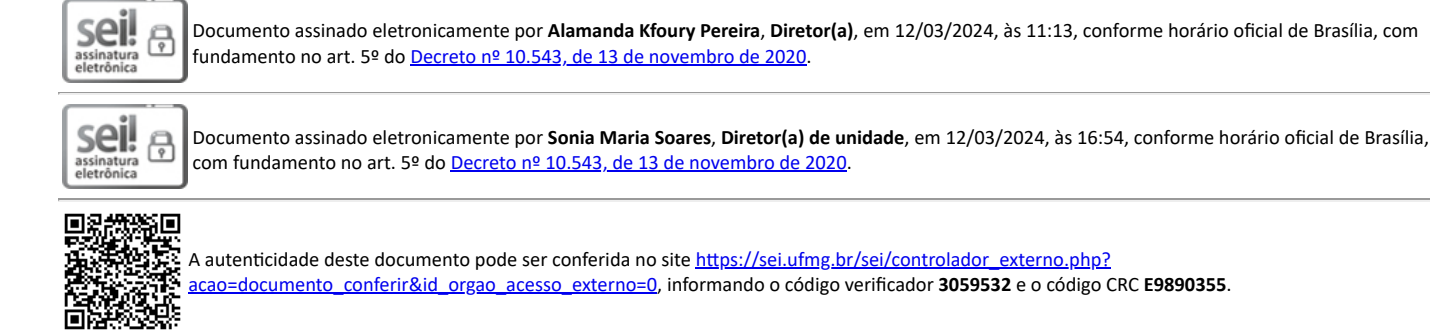

**Referência:** Processo nº 23072.211071/2024-73 SEI nº 3059532